## **GET THE MOST OUT OF YOUR READINGS! Use the PQ3R Reading Strategy**

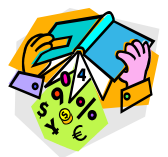

## *PQ3R – A Reading/Study System*

- *PREVIEW* the chapter/section to create a "meaning framework" and get an overview before you read. How much can you can learn about the contents and subject area, without reading the chapter/section yet?
	- o **Look at the title, introduction, table of contents**
	- o **Skip to the end and read the summary first**
	- o **Scan through chapter headings and subheadings**
	- o **Notice boldface and italic print**
	- o **Notice graphics, diagrams, charts, tables, formulae, boxed inserts – decide when/ if you'll focus on them**
	- o **Read list of key terms at end of chapter; look at questions and examples**
	- o **General preview time guideline: about 10 minutes per 30 page chapter**
- *QUESTION* to help you concentrate and focus on what's important, as you read
	- o **Before reading, create questions based on Preview information; questions included at end of book or chapter; boldface headings**
	- o **Do one section at a time**
	- o **Go beyond just "fact" questions to deeper levels of critical thinking**
- *READ ACTIVELY* to fill in the information around the questions and meaning framework you've created. Retrain your mind to concentrate and stay engaged as you read
	- o **Read one section at a time with questions in mind**
	- o **Look for the answers; organize your notes around questions and answers**
	- o **Notice if you need to make up new questions**
- $\triangleright$  **RECITE** rephrase the information out loud; write in your own words
	- o **After each section, stop and recall your questions**
	- o **See if you can answer the questions from memory**
	- o **Do not go on to the next section until you can rephrase information in your own words**
	- o **Take very brief notes after you read each section (not at the same time as you're reading) – e.g., summarize answers to questions**
- *P* REVIEW refine your mental organization and begin building memory
	- o **Once you've finished entire chapter (using these steps)**
		- **Go back over all questions from all headings**
		- **See if you can still answer them**
		- **If not, look back and refresh your memory**